## Package 'tsfgrnn'

February 15, 2024

<span id="page-0-0"></span>Type Package

Title Time Series Forecasting Using GRNN

Version 1.0.5

Maintainer Francisco Martinez <fmartin@ujaen.es>

Description A general regression neural network (GRNN) is a variant of a Radial Basis Function Network characterized by a fast single-pass learning. 'tsfgrnn' allows you to forecast time series using a GRNN model Francisco Martinez et al. (2019) [<doi:10.1007/978-3-030-20521-8\\_17>](https://doi.org/10.1007/978-3-030-20521-8_17) and Francisco Martinez et al. (2022) [<doi:10.1016/j.neucom.2021.12.028>](https://doi.org/10.1016/j.neucom.2021.12.028). When the forecasting horizon is higher than 1, two multi-step ahead forecasting strategies can be used. The model built is autoregressive, that is, it is only based on the observations of the time series. You can consult and plot how the prediction was done. It is also possible to assess the forecasting accuracy of the model using rolling origin evaluation.

License GPL-2

Encoding UTF-8

RoxygenNote 7.2.3

**Suggests** test that  $(>= 3.0.0)$ , knitr, rmarkdown

Imports ggplot2, Rcpp

VignetteBuilder knitr

URL <https://github.com/franciscomartinezdelrio/tsfgrnn>

BugReports <https://github.com/franciscomartinezdelrio/tsfgrnn>

LinkingTo Rcpp

Config/testthat/edition 3

NeedsCompilation yes

Author Maria Pilar Frias-Bustamante [aut], Ana Maria Martinez-Rodriguez [aut], Antonio Conde-Sanchez [aut], Francisco Martinez [aut, cre]

Repository CRAN

Date/Publication 2024-02-15 09:10:02 UTC

### <span id="page-1-0"></span>R topics documented:

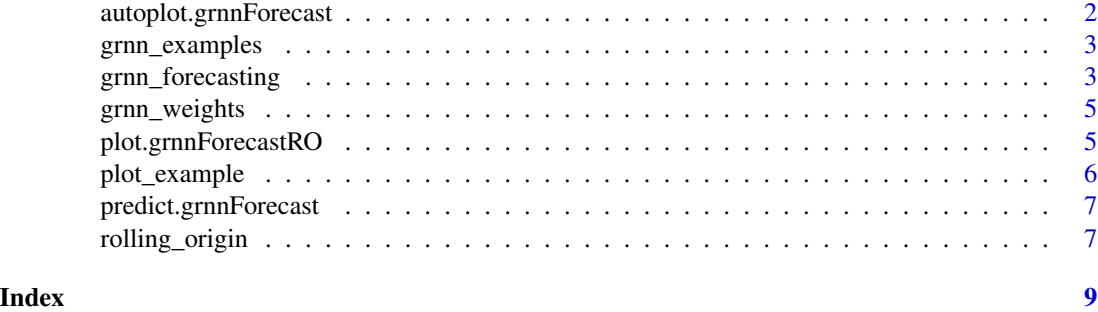

autoplot.grnnForecast *Create a ggplot object from a grnnForecast object*

#### Description

It uses an object of class grnnForecast to create a ggplot object that plots a time series and its forecast using GRNN regression.

#### Usage

## S3 method for class 'grnnForecast' autoplot(object, ...)

#### Arguments

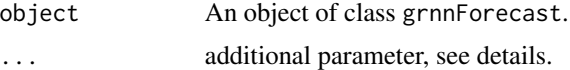

#### Details

Commonly used parameters are:

• highlight. A character string indicating what elements should be highlighted. Possible values are "none" and "points". The default value is "none".

#### Value

The ggplot object representing a plotting with the forecast.

```
pred <- grnn_forecasting(USAccDeaths, h = 12, lags = 1:12, sigma = 50)
library(ggplot2)
autoplot(pred)
```
<span id="page-2-0"></span>grnn\_examples *Examples of a GRNN model*

#### Description

It shows the examples of the model associated to a grnnForecast object.

#### Usage

```
grnn_examples(forecast)
```
#### Arguments

forecast A grnnForecast object.

#### Value

A matrix including the features and targets of the examples associated with the model of a grnnForecast object.

#### Examples

```
pred \leq grnn_forecasting(ts(1:8), h = 1, lags = 1:2)
grnn_examples(pred)
```
<span id="page-2-1"></span>grnn\_forecasting *Time series forecasting using GRNN regression*

#### Description

It applies GRNN regression to forecast the future values of a time series. The lags used as autoregressive variables are set with the lags parameter. If the user does not set the lags, these values are selected automatically.

#### Usage

```
grnn_forecasting(
  timeS,
 h,
 lags = NULL,
  sigma = "ROLLING",
 msas = c("recursive", "MIMO"),
  transform = c("additive", "multiplicative", "none")
\mathcal{E}
```
#### <span id="page-3-0"></span>Arguments

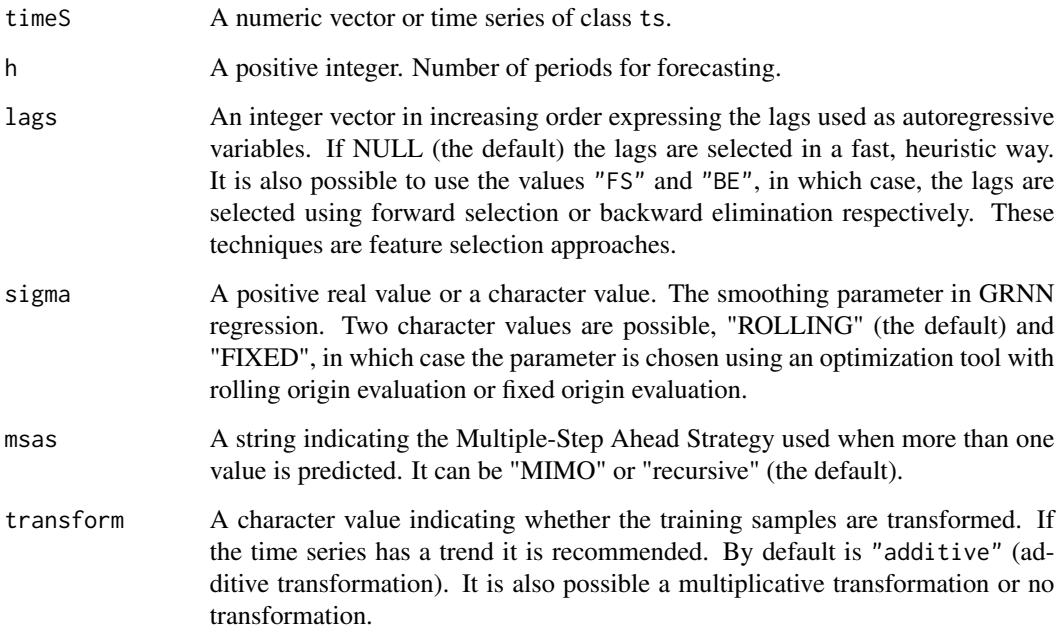

#### Value

An object of class "grnnForecast". The function [summary](#page-0-0) can be used to obtain or print a summary of the results. An object of class "gnnForecast" is a list containing at least the following components:

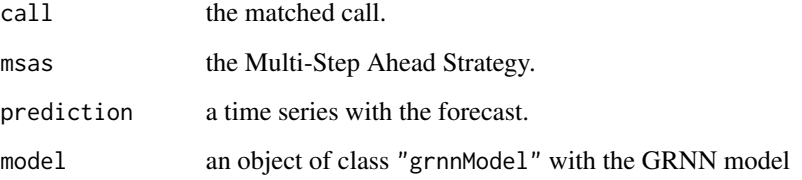

#### References

F. Martinez et al. (2022). "Strategies for time series forecasting with generalized regression neural networks", Neurocomputing, 491, pp. 509–521.

```
pred <- grnn_forecasting(USAccDeaths, h = 12, lags = 1:12)
plot(pred)
```
<span id="page-4-0"></span>grnn\_weights *Training examples and their corresponding weights used in a prediction*

#### Description

It shows the input vector and the weights of the training examples used in a prediction associated with a "grnnForecast" object.

#### Usage

```
grnn_weights(forecast)
```
#### Arguments

forecast A grnnForecast object.

#### Value

A list including the input vectors used in GRNN regression and the training examples, with their weights, used in the prediction.

#### Examples

```
pred \le grnn_forecasting(UKgas, h = 4, lags = 1:4, msas = "MIMO")
grnn_weights(pred)
```
plot.grnnForecastRO *Plot the prediction for a test set*

#### Description

It plots the forecast associated with a test set generated with the function [rolling\\_origin](#page-6-1).

#### Usage

```
## S3 method for class 'grnnForecastRO'
plot(x, h = NULL, ...)
```
#### Arguments

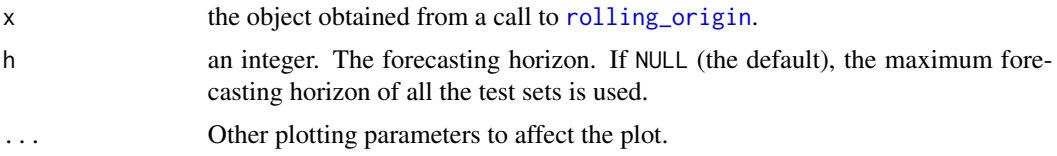

#### <span id="page-5-0"></span>Value

None

plot\_example *Plot an example used in a prediction of a grnnForecast object*

#### Description

This function is useful to see how the forecast has been computed. An ordinal specifying the order of the weight has to be supplied and the function plots the training pattern associated with that ordinal.

#### Usage

```
plot_example(forecast, position, h = 1)
```
#### Arguments

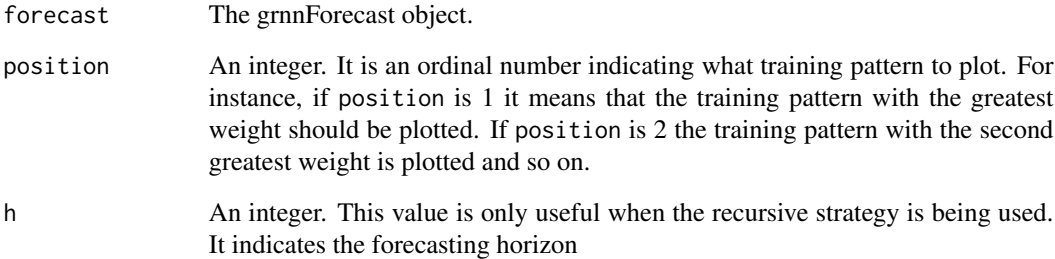

#### Value

A ggplot object representing an example used in the prediction.

```
pred <- grnn_forecasting(USAccDeaths, h = 12, lags = 1:12, sigma = 50)
library(ggplot2)
plot_example(pred, 1)
```
<span id="page-6-0"></span>predict.grnnForecast *Predict method for GRNN models for time series forecasting.*

#### Description

Predicted values based on a GRNN model for time series forecasting.

#### Usage

```
## S3 method for class 'grnnForecast'
predict(object, h, ...)
```
#### Arguments

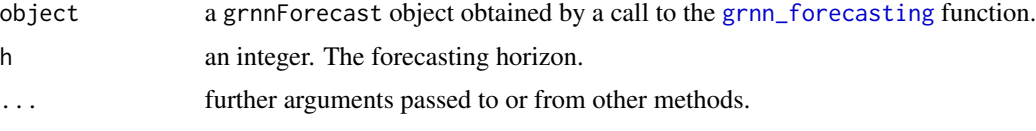

#### Details

If the models uses the MIMO strategy for multiple-step ahead prediction, the forecasting horizon is fixed to the model forecasting horizon.

#### Value

a grnnForecast object with the prediction and information about the GRNN model, see the documentation of [grnn\\_forecasting](#page-2-1) for the structure of grnnForecast objects.

#### Examples

```
pred <- grnn_forecasting(UKgas, h = 4, msas = "MIMO")
new_pred <- predict(pred, h = 4)
print(new_pred$prediction)
plot(new_pred) # To see a plot with the forecast
```
<span id="page-6-1"></span>rolling\_origin *Assessing forecasting accuracy with rolling origin*

#### Description

It uses the model and the time series associated with a grnnForecast object to assess the forecasting accuracy of the model using the last h values of the time series to build test sets applying a rolling origin evaluation.

```
rolling\_origin(grnnf, h = NULL, rolling = TRUE)
```
#### Arguments

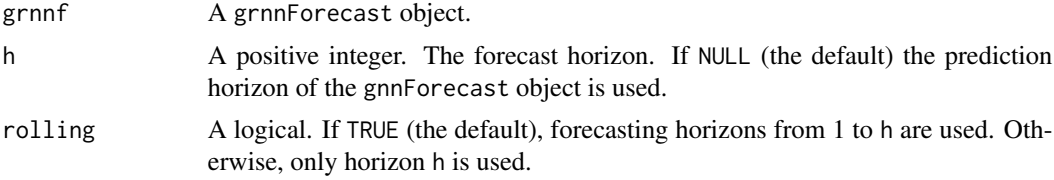

#### Details

This function assesses the forecast accuracy of the model used by the grnnForecast object. It uses h different test and training sets. The first test set consists of the last h values of the time series (the training set is formed by the previous values). The next test set consists of the last  $h - 1$  values of the time series and so on (the last test set is formed by the last value of the time series).

#### Value

A list containing at least the following fields:

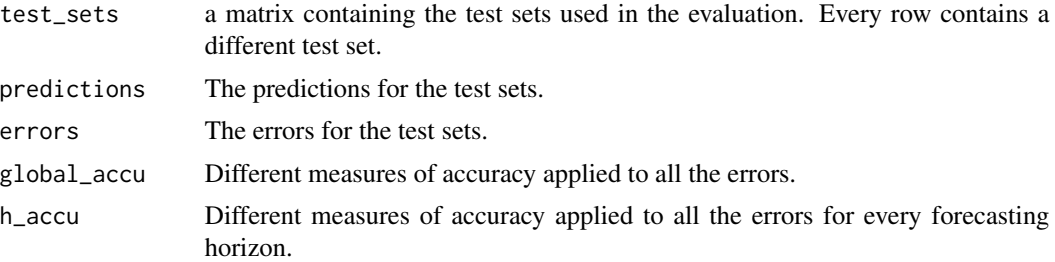

```
pred <- grnn_forecasting(UKgas, h = 4, lags = 1:4)
ro <- rolling_origin(pred)
print(ro$global_accu)
```
# <span id="page-8-0"></span>Index

autoplot.grnnForecast, [2](#page-1-0)

grnn\_examples, [3](#page-2-0) grnn\_forecasting, [3,](#page-2-0) *[7](#page-6-0)* grnn\_weights, [5](#page-4-0)

plot.grnnForecastRO, [5](#page-4-0) plot\_example, [6](#page-5-0) predict.grnnForecast, [7](#page-6-0)

rolling\_origin, *[5](#page-4-0)*, [7](#page-6-0)

summary, *[4](#page-3-0)*